## **Verzeichnis aller Administrator-Hilfe-Seiten**

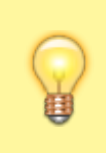

Suchen Sie nach einem bestimmten Begriff oder Wortfragement im Seitentitel? **Strg+F** öffnet bei den meisten Internet-Browsern eine Suchfunktion.

**Hinweis**: Die Seiten sind absteigend nach dem Datum der letzten Änderung sortiert.

## Last update: 2024/03/14 08:57 adm6:base:seitenverzeichnis https://hilfe.gadsys.de/asyshilfe/doku.php?id=adm6:base:seitenverzeichnis

- • [Konfigurationsparameter \(02 May 2024\)](https://hilfe.gadsys.de/asyshilfe/doku.php?id=adm6:dbp:konfiguration)
- • [Übersicht \(Perspektive Allgemeine Konfiguration\) \(02 May 2024\)](https://hilfe.gadsys.de/asyshilfe/doku.php?id=adm6:dbp:uebersicht)
- • [Übersichten \(02 May 2024\)](https://hilfe.gadsys.de/asyshilfe/doku.php?id=adm6:men:reports)
- • [Fachlich-Inhaltlicher Prüfplan \(02 May 2024\)](https://hilfe.gadsys.de/asyshilfe/doku.php?id=adm6:mrt:regelmenge)
- • [Textformular \(02 May 2024\)](https://hilfe.gadsys.de/asyshilfe/doku.php?id=adm6:mrt:textformular)
- • [Abfragen \(02 May 2024\)](https://hilfe.gadsys.de/asyshilfe/doku.php?id=adm6:pat:abfragen)
- • [Abfragecode und Ausdrücke \(02 May 2024\)](https://hilfe.gadsys.de/asyshilfe/doku.php?id=adm6:thm:abfragen)
- • [bundeslandspezifische Zusatzinformationen \(02 May 2024\)](https://hilfe.gadsys.de/asyshilfe/doku.php?id=adm6:thm:bundesland)
- • [Installation von ASYS \(02 May 2024\)](https://hilfe.gadsys.de/asyshilfe/doku.php?id=adm6:thm:installation)
- • [Übersicht Konfigurationsdateien und Batch-Aufrufe \(02 May 2024\)](https://hilfe.gadsys.de/asyshilfe/doku.php?id=adm6:thm:konfbat)
- • [Logging \(02 May 2024\)](https://hilfe.gadsys.de/asyshilfe/doku.php?id=adm6:thm:logging)
- • [Katalog-Löschung \(05 Apr 2024\)](https://hilfe.gadsys.de/asyshilfe/doku.php?id=adm6:chd:katloesch)
- • [Katalog-Prüfung auf zu löschende Einträge \(05 Apr 2024\)](https://hilfe.gadsys.de/asyshilfe/doku.php?id=adm6:chd:katprfloe)
- • [Katalog-Prüfung \(05 Apr 2024\)](https://hilfe.gadsys.de/asyshilfe/doku.php?id=adm6:chd:katpruef)
- • [ASYS-Repository-Administrator \(04 Apr 2024\)](https://hilfe.gadsys.de/asyshilfe/doku.php?id=adm6:adm6_start)
- • [Katalog-Aktualisierung \(04 Apr 2024\)](https://hilfe.gadsys.de/asyshilfe/doku.php?id=adm6:chd:katakt)
- • [Skriptmengen \(Ablaufsteuerung\) \(04 Apr 2024\)](https://hilfe.gadsys.de/asyshilfe/doku.php?id=adm6:vgs:skriptmenge)
- • [Grundsätzlicher Ablauf der Textformularerstellung \(16 Mar 2024\)](https://hilfe.gadsys.de/asyshilfe/doku.php?id=adm6:mrt:txtfrmabl)
- • [Verzeichnis aller Administrator-Hilfe-Seiten \(14 Mar 2024\)](https://hilfe.gadsys.de/asyshilfe/doku.php?id=adm6:base:seitenverzeichnis)
- • [Kommunikationspartner \(14 Mar 2024\)](https://hilfe.gadsys.de/asyshilfe/doku.php?id=adm6:nkj:kompartner)
- • [Serverüberwachung Kommunikationsserver \(14 Mar 2024\)](https://hilfe.gadsys.de/asyshilfe/doku.php?id=adm6:srv:komserver)
- • [Löschen / Archivieren von Datensätzen \(31 Jan 2024\)](https://hilfe.gadsys.de/asyshilfe/doku.php?id=adm6:chd:dsloesch)
- • [Stornieren von VG-Datensätzen \(06 Dec 2023\)](https://hilfe.gadsys.de/asyshilfe/doku.php?id=adm6:chd:vgstorno)
- • [Vorgänge \(Grundkonfiguration\) \(06 Dec 2023\)](https://hilfe.gadsys.de/asyshilfe/doku.php?id=adm6:vgs:vorgaenge)
- • [Im- und Export von Repository-Objekten \(28 Nov 2023\)](https://hilfe.gadsys.de/asyshilfe/doku.php?id=adm6:base:imexport)
- • [Prüfung der Datenbankstruktur \(28 Nov 2023\)](https://hilfe.gadsys.de/asyshilfe/doku.php?id=adm6:chd:chkdbstrk)
- • [Übersicht \(Perspektive Kommunikation, Nachrichten...\) \(24 Nov 2023\)](https://hilfe.gadsys.de/asyshilfe/doku.php?id=adm6:nkj:uebersicht)
- • [Datenbankzugangsdefinition \(21 Nov 2023\)](https://hilfe.gadsys.de/asyshilfe/doku.php?id=adm6:dbp:datenbanken)
- • [Installation des ASYS-Kommunikations-, Funktions- und Webservice-](https://hilfe.gadsys.de/asyshilfe/doku.php?id=adm6:thm:kom:kom_install)[Servers \(06 Nov 2023\)](https://hilfe.gadsys.de/asyshilfe/doku.php?id=adm6:thm:kom:kom_install)
- • [Aktionen \(Grundkonfiguration\) \(27 Oct 2023\)](https://hilfe.gadsys.de/asyshilfe/doku.php?id=adm6:vgs:aktionen)
- • [Das Hauptmenü und der Kopfbereich \(21 Aug 2023\)](https://hilfe.gadsys.de/asyshilfe/doku.php?id=adm6:base:kopfbereich)
- • [Maske \(07 Aug 2023\)](https://hilfe.gadsys.de/asyshilfe/doku.php?id=adm6:mrt:maske)
- • [Nachrichten \(01 Jun 2023\)](https://hilfe.gadsys.de/asyshilfe/doku.php?id=adm6:nkj:nachrichten)
- • [Kommunikationsjobs \(03 May 2023\)](https://hilfe.gadsys.de/asyshilfe/doku.php?id=adm6:nkj:komjobs)
- • [Abhilfetexte \(28 Apr 2023\)](https://hilfe.gadsys.de/asyshilfe/doku.php?id=adm6:pat:abhilfetexte)
- • [Fehlertexte \(28 Apr 2023\)](https://hilfe.gadsys.de/asyshilfe/doku.php?id=adm6:pat:fehlertexte)
- • [Institutionen \(28 Apr 2023\)](https://hilfe.gadsys.de/asyshilfe/doku.php?id=adm6:sin:institutionen)
- • [Java Heapspace Problematik \(25 Apr 2023\)](https://hilfe.gadsys.de/asyshilfe/doku.php?id=adm6:thm:javaheap)
- • [Nutzer \(11 Apr 2023\)](https://hilfe.gadsys.de/asyshilfe/doku.php?id=adm6:sin:nutzer)
- 
- • [Repository-Standorte \(11 Apr 2023\)](https://hilfe.gadsys.de/asyshilfe/doku.php?id=adm6:sin:standorte)
- • [Lesefilter \(23 Mar 2023\)](https://hilfe.gadsys.de/asyshilfe/doku.php?id=adm6:mrt:lesefilter)
- • [Übersicht \(Perspektive Standorte, Nutzer...\) \(08 Mar 2023\)](https://hilfe.gadsys.de/asyshilfe/doku.php?id=adm6:sin:uebersicht)
- • [Kontroll- und Reparatur-Services \(21 Dec 2022\)](https://hilfe.gadsys.de/asyshilfe/doku.php?id=adm6:men:repcln)
- • [Asys-Datenmodell \(08 Dec 2022\)](https://hilfe.gadsys.de/asyshilfe/doku.php?id=adm6:base:dm)
- • [Prüfregeln \(05 Dec 2022\)](https://hilfe.gadsys.de/asyshilfe/doku.php?id=adm6:pat:pruefregeln)
- • [Ausdrücke in Prüfregel \(18 Nov 2022\)](https://hilfe.gadsys.de/asyshilfe/doku.php?id=adm6:thm:regeln)
- • [Bearbeitungsfilter \(11 Nov 2022\)](https://hilfe.gadsys.de/asyshilfe/doku.php?id=adm6:mrt:bearbfilter)
- • [AsysServer \(20 Oct 2022\)](https://hilfe.gadsys.de/asyshilfe/doku.php?id=adm6:nkj:komserver)
- • [Serverüberwachung Webserver \(20 Oct 2022\)](https://hilfe.gadsys.de/asyshilfe/doku.php?id=adm6:srv:webserver)
- • [Insert / Update \(08 Jun 2022\)](https://hilfe.gadsys.de/asyshilfe/doku.php?id=adm6:thm:kom:kom_insert_update)
- • [Logging-Einstellungen \(21 Apr 2022\)](https://hilfe.gadsys.de/asyshilfe/doku.php?id=adm6:men:logging)
- • [Extras \(21 Mar 2022\)](https://hilfe.gadsys.de/asyshilfe/doku.php?id=adm6:men:extras)
- • [Kommunikation Allgemein, Installation und spezielle Themen \(25 Jan](https://hilfe.gadsys.de/asyshilfe/doku.php?id=adm6:thm:kom:kom_inhalt) [2022\)](https://hilfe.gadsys.de/asyshilfe/doku.php?id=adm6:thm:kom:kom_inhalt)
- • [Automatisierter Versand von Notifizierungen als BMU-Dokumente an das](https://hilfe.gadsys.de/asyshilfe/doku.php?id=adm6:thm:kom:kom_uba_ntz) [UBA \(25 Jan 2022\)](https://hilfe.gadsys.de/asyshilfe/doku.php?id=adm6:thm:kom:kom_uba_ntz)

<https://hilfe.gadsys.de/asyshilfe/> - **ASYS-Onlinehilfe**

• [einsatzum \(20 Jan 2022\)](https://hilfe.gadsys.de/asyshilfe/doku.php?id=adm6:thm:einsatzum)

[Top ↑](#page--1-0)

From:

Permanent link:

Last update: **2024/03/14 08:57**

- • [Serverüberwachung Funktionsserver \(01 Nov 2021\)](https://hilfe.gadsys.de/asyshilfe/doku.php?id=adm6:srv:jobserver)
- • [Serverüberwachung WebService 7 \(01 Nov 2021\)](https://hilfe.gadsys.de/asyshilfe/doku.php?id=adm6:srv:webservice)
- • [Inhaltsbasierte Maskenattributsteuerung \(29 Jun 2021\)](https://hilfe.gadsys.de/asyshilfe/doku.php?id=adm6:mrt:attrsteuerung)
- • [Übersicht \(Perspektive Masken, Prüfpläne...\) \(29 Jun 2021\)](https://hilfe.gadsys.de/asyshilfe/doku.php?id=adm6:mrt:uebersicht)

**...**

https://hilfe.gadsys.de/asyshilfe/ Printed on 2024/05/20 14:54

**<https://hilfe.gadsys.de/asyshilfe/doku.php?id=adm6:base:seitenverzeichnis>**

- [Übersicht \(Perspektive Vorgangssteuerung, Skripte\) \(29 Jun 2021\)](https://hilfe.gadsys.de/asyshilfe/doku.php?id=adm6:vgs:uebersicht)
- [Übersicht \(Perspektive Prüfregeln, Abfragen...\) \(28 Jun 2021\)](https://hilfe.gadsys.de/asyshilfe/doku.php?id=adm6:pat:uebersicht)
- [Nummernkreise \(28 Jun 2021\)](https://hilfe.gadsys.de/asyshilfe/doku.php?id=adm6:sin:nummerkreise)
- [Ausführen von SQL-Skripten \(31 May 2021\)](https://hilfe.gadsys.de/asyshilfe/doku.php?id=adm6:chd:executesql)
- [Begleitformularstatistik \(31 May 2021\)](https://hilfe.gadsys.de/asyshilfe/doku.php?id=adm6:thm:bgf_statistik)
- [Textdateien \(combobox\\_items.xml\) zusammenführen \(18 May 2021\)](https://hilfe.gadsys.de/asyshilfe/doku.php?id=adm6:men:repmtxt)
- [Repository-Services \(12 May 2021\)](https://hilfe.gadsys.de/asyshilfe/doku.php?id=adm6:men:repsvc) • [Die Spalten der Übersicht der Maskenattribute \(06 May 2021\)](https://hilfe.gadsys.de/asyshilfe/doku.php?id=adm6:men:repmskattr)
- [Empfängerermittlung \(01 Oct 2020\)](https://hilfe.gadsys.de/asyshilfe/doku.php?id=adm6:nkj:empfaengerermittlung)
- [Textformulargruppe \(25 Sep 2020\)](https://hilfe.gadsys.de/asyshilfe/doku.php?id=adm6:mrt:textformulargruppe)
- [ASYS-Oberfläche mit Übergabeparametern öffnen \(09 Jun 2020\)](https://hilfe.gadsys.de/asyshilfe/doku.php?id=adm6:thm:gui)
- [Service-Routinen \(13 May 2020\)](https://hilfe.gadsys.de/asyshilfe/doku.php?id=adm6:chd:service)
- [Begleitscheinstatistik \(08 May 2020\)](https://hilfe.gadsys.de/asyshilfe/doku.php?id=adm6:thm:bgs_statistik)
- [Arbeitsgruppen \(13 Dec 2019\)](https://hilfe.gadsys.de/asyshilfe/doku.php?id=adm6:sin:arbeitsgruppen)
- [Nutzerprofile \(13 Dec 2019\)](https://hilfe.gadsys.de/asyshilfe/doku.php?id=adm6:sin:profile)
- [Verteilungen \(13 Dec 2019\)](https://hilfe.gadsys.de/asyshilfe/doku.php?id=adm6:sin:verteilungen)
- [Regelmenge \(11 Oct 2019\)](https://hilfe.gadsys.de/asyshilfe/doku.php?id=adm6:nkj:regelmenge)
- [Skriptdefinitionen \(11 Oct 2019\)](https://hilfe.gadsys.de/asyshilfe/doku.php?id=adm6:vgs:skriptdefinition) • [Freie Empfängerermittlungsskriptmengen \(10 Oct 2019\)](https://hilfe.gadsys.de/asyshilfe/doku.php?id=adm6:nkj:freieskriptmengen)
- [Datenbanken \(31 Oct 2018\)](https://hilfe.gadsys.de/asyshilfe/doku.php?id=adm6:thm:datenbank)
- 
- [Reguläre Ausdrücke \(Regular Expressions\) \(23 Mar 2018\)](https://hilfe.gadsys.de/asyshilfe/doku.php?id=adm6:thm:regexp)
- [JaMon-Report-Dateien \(03 Apr 2017\)](https://hilfe.gadsys.de/asyshilfe/doku.php?id=adm6:thm:kom:kom_jamon_report)
- [Test von Abfragen \(12 Apr 2016\)](https://hilfe.gadsys.de/asyshilfe/doku.php?id=adm6:chd:abfragentest)
- [Test von Empfängeremittlungsskripten \(12 Apr 2016\)](https://hilfe.gadsys.de/asyshilfe/doku.php?id=adm6:chd:empfskritptest)
- [Test von Nachrichtenprüfregeln \(12 Apr 2016\)](https://hilfe.gadsys.de/asyshilfe/doku.php?id=adm6:chd:nprueftest)
- [Test von Oberflächen- und Filterprüfregeln \(12 Apr 2016\)](https://hilfe.gadsys.de/asyshilfe/doku.php?id=adm6:chd:oprueftest)
- [Test von Vorgangssteuerungsskripten \(12 Apr 2016\)](https://hilfe.gadsys.de/asyshilfe/doku.php?id=adm6:chd:vgskripttest)
- [Die Auswahllisten \(08 Apr 2016\)](https://hilfe.gadsys.de/asyshilfe/doku.php?id=adm6:base:auswahllisten)
- [Der Bearbeitungsbereich \(08 Apr 2016\)](https://hilfe.gadsys.de/asyshilfe/doku.php?id=adm6:base:editbereich)
- [Allgemeine Hinweise zur Benutzungsoberfläche \(08 Apr 2016\)](https://hilfe.gadsys.de/asyshilfe/doku.php?id=adm6:base:oberflaeche)
- [Programmstart und Login \(08 Apr 2016\)](https://hilfe.gadsys.de/asyshilfe/doku.php?id=adm6:base:start_login)
- [Datenbankaktualisierungstabelle \(23 Mar 2016\)](https://hilfe.gadsys.de/asyshilfe/doku.php?id=adm6:chd:dbupdtab)
- [Abfragecode und Ausdrücke \(13 Jan 2016\)](https://hilfe.gadsys.de/asyshilfe/doku.php?id=adm6:thm:abfragen_alt)

• [Spuren der Versandvorgänge \(14 Jul 2015\)](https://hilfe.gadsys.de/asyshilfe/doku.php?id=adm6:thm:kom_spuren)

• [Abkürzungen und Definitionen \(19 Dec 2014\)](https://hilfe.gadsys.de/asyshilfe/doku.php?id=adm6:thm:kom:kom_abk_def) • [OSCI-Fehlermeldungen \(19 Dec 2014\)](https://hilfe.gadsys.de/asyshilfe/doku.php?id=adm6:thm:kom:kom_acs_info_log) • [Versand von BMU-Nachrichten \(19 Dec 2014\)](https://hilfe.gadsys.de/asyshilfe/doku.php?id=adm6:thm:kom:kom_bmuversand)

[VBF-Dateien im XML-Format \(19 Dec 2014\)](https://hilfe.gadsys.de/asyshilfe/doku.php?id=adm6:thm:kom:kom_prtr)

• [Lock-Files \(Sperrdateien\) \(10 Dec 2014\)](https://hilfe.gadsys.de/asyshilfe/doku.php?id=adm6:thm:lockfiles)

• [Grundlegendes zur Bedienung \(06 Jun 2014\)](https://hilfe.gadsys.de/asyshilfe/doku.php?id=adm6:chd:bedienung)

• [Grundlegendes zur Bedienung \(16 Dec 2013\)](https://hilfe.gadsys.de/asyshilfe/doku.php?id=adm6:base:bedienung)

• [Datenbank \(10 Dec 2014\)](https://hilfe.gadsys.de/asyshilfe/doku.php?id=adm6:men:datenbank) • [Hilfe \(10 Dec 2014\)](https://hilfe.gadsys.de/asyshilfe/doku.php?id=adm6:men:hilfe)

• [Die Perspektiven \(11 Sep 2014\)](https://hilfe.gadsys.de/asyshilfe/doku.php?id=adm6:men:perspektiven)

• [Der Objektbaum \(21 Feb 2014\)](https://hilfe.gadsys.de/asyshilfe/doku.php?id=adm6:base:objektbaum)

• [Datei \(11 Sep 2014\)](https://hilfe.gadsys.de/asyshilfe/doku.php?id=adm6:men:datei)

• [Ausdrücke in Skripten \(27 Oct 2015\)](https://hilfe.gadsys.de/asyshilfe/doku.php?id=adm6:thm:skripte)

[2015\)](https://hilfe.gadsys.de/asyshilfe/doku.php?id=adm6:thm:kom_recherche_ext_beh)

[Dec 2014\)](https://hilfe.gadsys.de/asyshilfe/doku.php?id=adm6:thm:kom:kom_profil)

• [Info \(13 Jan 2015\)](https://hilfe.gadsys.de/asyshilfe/doku.php?id=adm6:men:info) • [Einleitung \(13 Jan 2015\)](https://hilfe.gadsys.de/asyshilfe/doku.php?id=adm6:thm:kom:kom_allg)

- [Lokale Installation der ASYS-Online-Hilfe AsysWiki \(11 Sep 2015\)](https://hilfe.gadsys.de/asyshilfe/doku.php?id=adm6:thm:wikiinst)
- [Grundprinzip des Versands von BMU-Nachrichten an die bzw. durch die](https://hilfe.gadsys.de/asyshilfe/doku.php?id=adm6:thm:kom_grundprinzip) [Behörden \(14 Jul 2015\)](https://hilfe.gadsys.de/asyshilfe/doku.php?id=adm6:thm:kom_grundprinzip)

• [Schritt für Schritt: Was ist zu tun, wenn eine von der Behörde versendete](https://hilfe.gadsys.de/asyshilfe/doku.php?id=adm6:thm:kom_recherche_beh_ext) [BMU-Nachricht vermeintlich nicht beim Nachweispflichtigen angekommen](https://hilfe.gadsys.de/asyshilfe/doku.php?id=adm6:thm:kom_recherche_beh_ext) [ist? \(14 Jul 2015\)](https://hilfe.gadsys.de/asyshilfe/doku.php?id=adm6:thm:kom_recherche_beh_ext)

• [Spezialfall: Was ist zu tun, wenn eine von der Behörde versendete BMU-](https://hilfe.gadsys.de/asyshilfe/doku.php?id=adm6:thm:kom_recherche_beh_ext_qt)[Quittung vermeintlich nicht beim Nachweispflichtigen angekommen ist? \(14](https://hilfe.gadsys.de/asyshilfe/doku.php?id=adm6:thm:kom_recherche_beh_ext_qt) [Jul 2015\)](https://hilfe.gadsys.de/asyshilfe/doku.php?id=adm6:thm:kom_recherche_beh_ext_qt)

[vermeintlich nicht bei der zuständigen Behörde angekommen ist? \(14 Jul](https://hilfe.gadsys.de/asyshilfe/doku.php?id=adm6:thm:kom_recherche_ext_beh)

• [Kommunikation mit externen Kommunikationspartnern \(19 Dec 2014\)](https://hilfe.gadsys.de/asyshilfe/doku.php?id=adm6:thm:kom:kom_ext_partner) • [Allgemeines Kommunikationsprofil für den Im- und Export von Dateien \(19](https://hilfe.gadsys.de/asyshilfe/doku.php?id=adm6:thm:kom:kom_profil)

• [Empfang und Versand von PRTR-Berichtsdaten sowie Notifizierungen und](https://hilfe.gadsys.de/asyshilfe/doku.php?id=adm6:thm:kom:kom_prtr)

• [Schritt für Schritt: Was ist zu tun, wenn eine von einem](https://hilfe.gadsys.de/asyshilfe/doku.php?id=adm6:thm:kom_recherche_ext_beh) [Nachweispflichtigen an eine Behörde versendete BMU-Nachricht](https://hilfe.gadsys.de/asyshilfe/doku.php?id=adm6:thm:kom_recherche_ext_beh)

• [Einzel-Versand ASYS interner Nachrichten \(19 Dec 2014\)](https://hilfe.gadsys.de/asyshilfe/doku.php?id=adm6:thm:kom:kom_einzelversand)

• [Auswertung der Kommunikationsprotokolle \(19 Dec 2014\)](https://hilfe.gadsys.de/asyshilfe/doku.php?id=adm6:thm:kom:kom_protokoll)

ASYS-Onlinehilfe - https://hilfe.gadsys.de/asyshilfe/